### **Summary**

This article provides you some Important Notes plus Troubleshooting details regarding "No details shown on Dashboard".

### Applies To

Applies to MachPanel v6 and above

### Details

Error / Problem Statement: Nothing is shown on dashboard due to large amount of data as shown below.

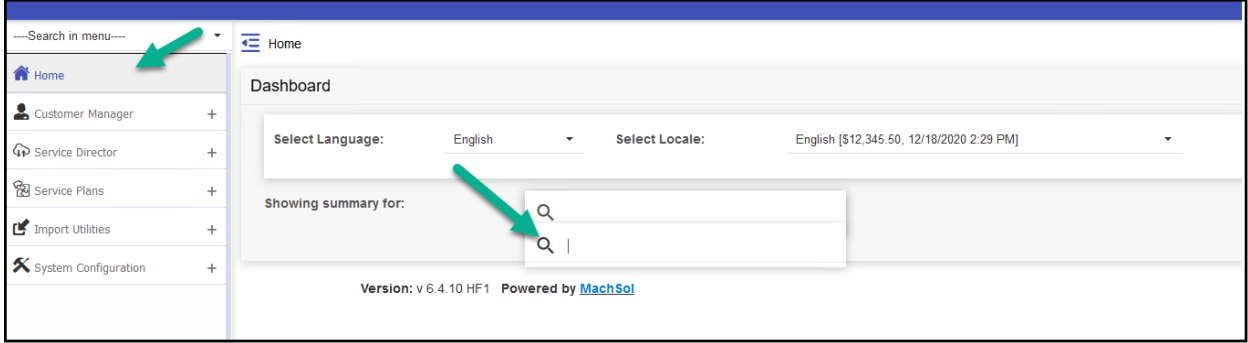

#### Error explanation

Serialization error occurs due to large amount of data (as found in inspect element) and nothing is shown on dashboard as shown below.

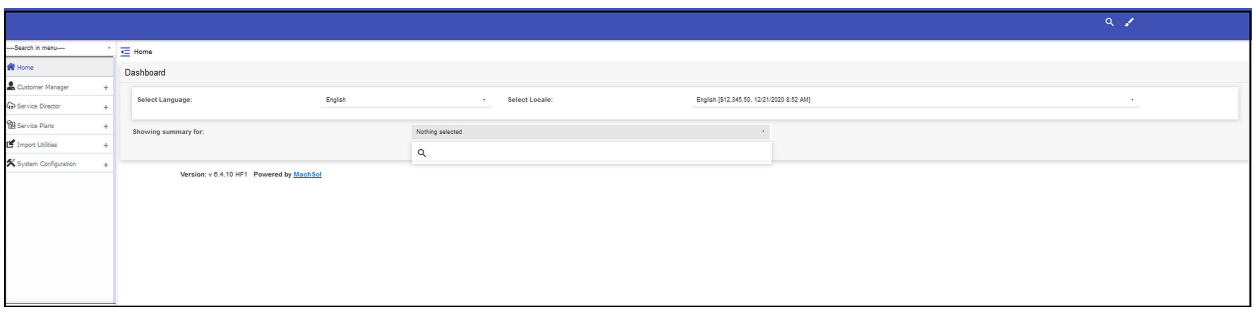

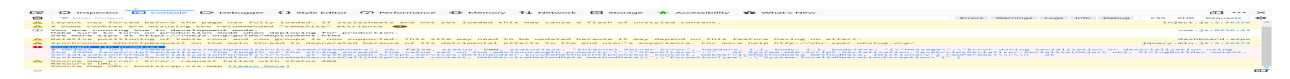

# No details on Dashboard due to large amount of data

### Solution

# Navigate to C:\Program Files\MachSol\MachPanel Control Server and edit the file web.config

Replace: <jsonSerialization maxJsonLength="500">

With: <jsonSerialization maxJsonLength="2147483644">

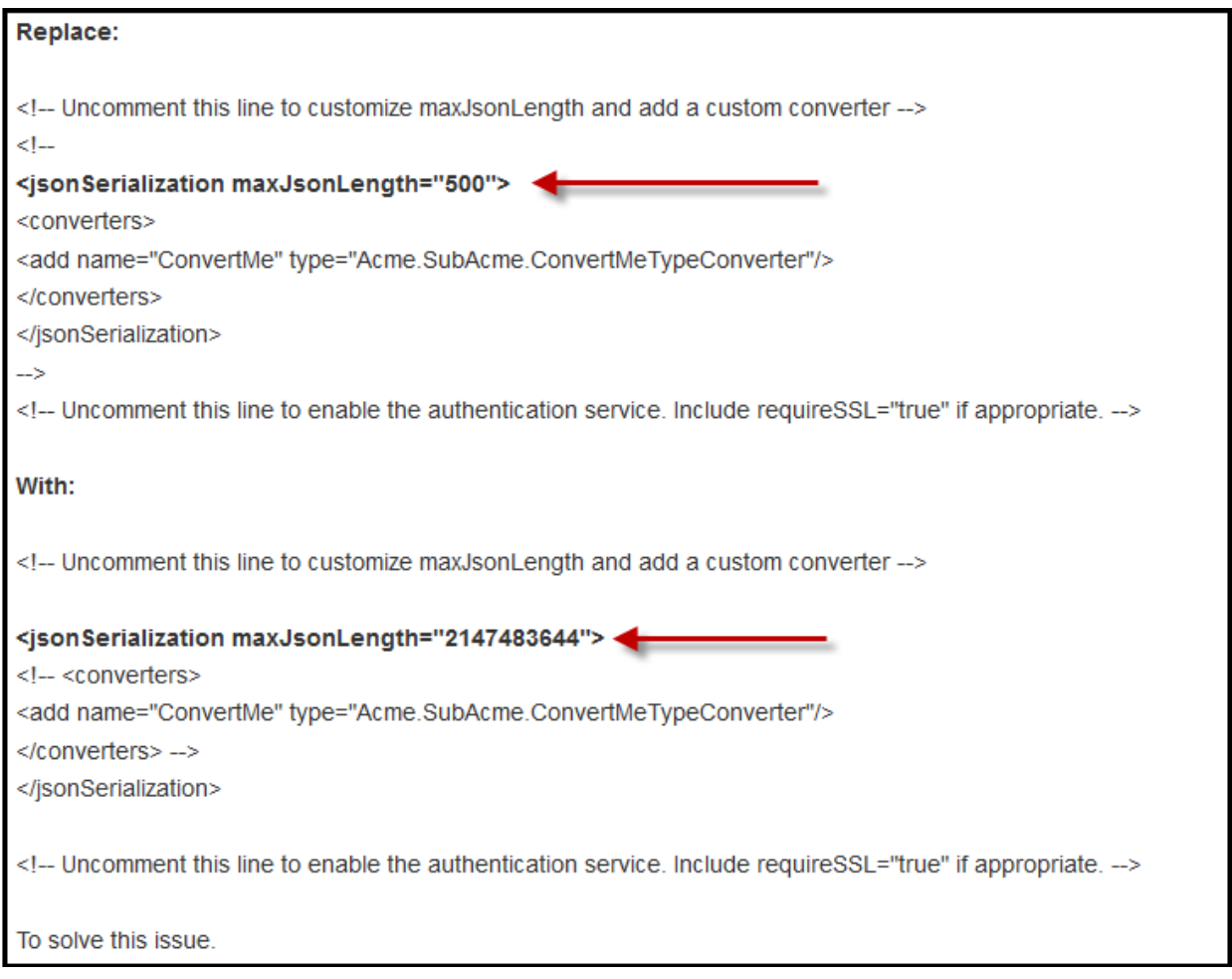

## MachPanel Knowledgebase

[https://kb.machsol.com/Knowledgebase/55649/No-details-on-Dashboard-due-to-l...](https://kb.machsol.com/Knowledgebase/55649/No-details-on-Dashboard-due-to-large-amount-of-data)